# <span id="page-0-0"></span>STAT 401A - Statistical Methods for Research Workers One-way ANOVA

Jarad Niemi (Dr. J)

Iowa State University

last updated: October 10, 2014

# <span id="page-1-0"></span>Lifetime (months) of mice on different diets

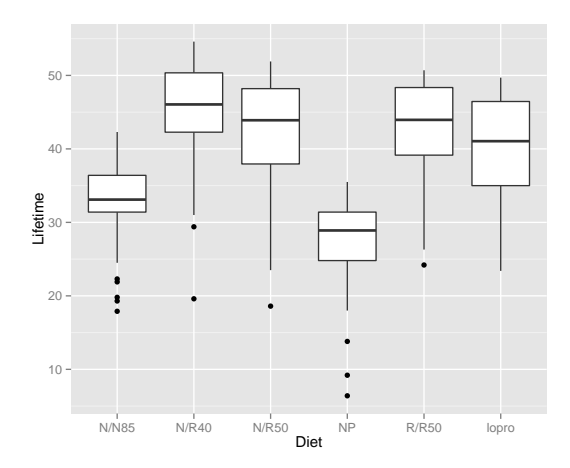

# <span id="page-2-0"></span>One-way ANOVA model/assumptions

$$
Y_{ij} \stackrel{ind}{\sim} N(\mu_j, \sigma^2)
$$

for  $j=1,\ldots,J$  and  $i=1,\ldots,n_j$ . ( $n_i$  means there can be different  $\#$  of observations in each group)

#### Assumptions:

- **•** Normality
	- Not skewed
	- Not heavy-tailed
- Common variance for all groups
- Independence
	- No cluster effects
	- No serial effects
	- No spatial effects

# <span id="page-3-0"></span>ANOVA assumptions graphically

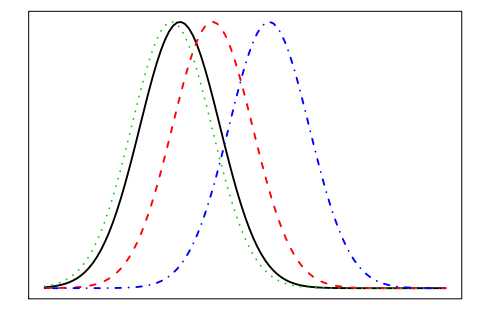

### <span id="page-4-0"></span>What if you want to compare two groups?

We may still be interested in comparing two groups.

Statistical hypothesis: Is there a difference in mean lifetimes between the mice in two groups, e.g. NP and N/N85?

Statistical question: What is the difference in mean lifetimes between the mice in two groups, e.g. NP and N/N85?

### <span id="page-5-0"></span>Two-group analysis

Begin with the two group (equal variance) model:

 $Y_{ij} \stackrel{ind}{\sim} N(\mu_j, \sigma^2)$ 

with  $j = 1, 2$  and  $i = 1, \ldots, n_i$ 

To perform a hypothesis test or a CI for the difference in means, the relevant quantities are:

$$
\begin{array}{l}\n\bullet \overline{Y}_2 - \overline{Y}_1 \\
\bullet \hspace{0.1cm} \mathsf{SE}(\overline{Y}_2 - \overline{Y}_1) = s_p \sqrt{\frac{1}{n_1} + \frac{1}{n_2}}\n\end{array}
$$

• *t* distribution with  $n_1 + n_2 - 2$  degrees of freedom

where

$$
s_p^2 = \frac{(n_1 - 1)s_1^2 + (n_2 - 1)s_2^2}{n_1 + n_2 - 2}
$$

What if you have more than two groups?

## <span id="page-6-0"></span>Multi-group analysis

The multi-group (equal variance) model:

$$
Y_{ij} \stackrel{ind}{\sim} N(\mu_j, \sigma^2)
$$

but now  $j = 1, \ldots, J$  and  $i = 1, \ldots, n_j$ ( $n_i$  means there can be different  $\#$  of observations in each group) To perform a hypothesis test or a CI for the difference in means, the relevant quantities are:

$$
\begin{array}{l}\n\bullet \overline{Y}_2 - \overline{Y}_1 \\
\bullet \hspace{0.1cm} \textbf{SE}(\overline{Y}_2 - \overline{Y}_1) = s_p \sqrt{\frac{1}{n_1} + \frac{1}{n_2}}\n\end{array}
$$

• t distribution with  $n_1 + n_2 + \cdots + n_J - J$  degrees of freedom

where

$$
s_p^2 = \frac{(n_1-1)s_1^2 + (n_2-1)s_2^2 + \cdots + (n_J-1)s_J^2}{n_1 + n_2 + \cdots + n_J - J}
$$

# <span id="page-7-0"></span>Hypothesis test for comparison of two means (in multi-group data)

If  $Y_{ij} \stackrel{ind}{\sim} N(\mu_j, \sigma^2)$  for  $j = 1, \ldots, J$  and we want to test the hypothesis •  $H_0: \mu_1 = \mu_2$ •  $H_1 : \mu_1 \neq \mu_2$ 

then we compute:

$$
t = \frac{\overline{Y}_1 - \overline{Y}_2}{SE(\overline{Y}_1 - \overline{Y}_2)}
$$

where

$$
SE(\overline{Y}_1 - \overline{Y}_2) = s_p \sqrt{\frac{1}{n_1} + \frac{1}{n_2}}
$$

and

$$
s_p^2 = \frac{(n_1-1)s_1^2 + (n_2-1)s_2^2 + \cdots + (n_J-1)s_J^2}{n_1 + n_2 + \cdots + n_J - J}.
$$

Then we compare t to a t distribution with  $n_1 + n_2 + \cdots + n_J - J$  degrees of freedom.

# <span id="page-8-0"></span>Diet effect on mice lifetime

Table: Summary statistics for mice lifetime (months) on different diets

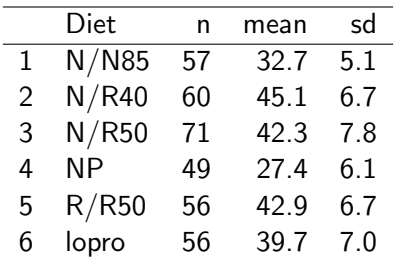

Test for difference in mean lifetime between NP and N/N85, i.e.

$$
H_0: \mu_4 = \mu_1 \text{ vs } H_1: \mu_4 \neq \mu_1.
$$

## <span id="page-9-0"></span>Showing work

$$
\overline{Y}_1 - \overline{Y}_4 = 32.7 - 27.4 = 5.3
$$
\n
$$
df = 57 + 60 + 71 + 49 + 56 + 56 - 6 = 343
$$
\n
$$
s_p^2 = \frac{(57 - 1)5.1^2 + (60 - 1)6.7^2 + (71 - 1)7.8^2 + (49 - 1)6.1^2 + (56 - 1)6.7^2 + (56 - 1)7.0^2}{57 + 60 + 71 + 49 + 56 + 56 - 6}
$$
\n
$$
= \frac{15314}{343} = 44.6
$$
\n
$$
s_p = \sqrt{s_p^2} = \sqrt{44.6} = 6.7
$$
\n
$$
SE(\overline{Y}_1 - \overline{Y}_4) = s_p \sqrt{\frac{1}{n_1} + \frac{1}{n_4}} = 6.7 \sqrt{\frac{1}{57} + \frac{1}{49}} = 1.3
$$
\n
$$
t = \frac{\overline{Y}_1 - \overline{Y}_4}{5E(\overline{Y}_1 - \overline{Y}_4)} = \frac{5.3}{1.2} = 4.1
$$
\n
$$
p = 2P(t_{343} < -|t|) = 2P(t_{343} < -4.1) = 0.000052
$$

So we reject the null hypothesis that there is no difference between mean lifetime of mice on the NP and N/N85 diets.

# <span id="page-10-0"></span>Confidence interval for the difference of two means (in multi-group data)

If  $Y_{ij} \stackrel{ind}{\sim} \mathcal{N}(\mu_j, \sigma^2)$  for  $j=1,\ldots, J$ , a  $100(1-\alpha)\%$  confidence interval for  $\mu_1 - \mu_2$  is

$$
\overline{Y}_1 - \overline{Y}_2 \pm t_{n_1+n_2+\cdots+n_J-J}(1-\alpha/2)SE(\overline{Y}_1 - \overline{Y}_2)
$$

where the t critical value,  $t_{n+1}$ <sub>n+n2</sub>+ $\cdots$ +n<sub>J</sub>−J(1 − α/2), needs to be calculated using a statistical software.

A 95% confidence interval for the difference in mean lifetime for N/N85 minus NP  $(\mu_1 - \mu_4)$  is

$$
5.3 \pm 1.96 \times 1.3 = (2.8, 7.8).
$$

The statistical conclusion would be

In this study, mice on the N/N85 diet lived an average of 5.3 months longer than mice on the NP diet (95% CI (2.8,7.8)).

```
DATA mice;
  INFILE 'case0501.csv' DSD FIRSTOBS=2;
  INPUT lifetime diet $;
```

```
PROC GLM DATA=mice;
  CLASS diet;
  MODEL lifetime = diet;
  LSMEANS diet / ADJUST=T CL;
  RUN;
```
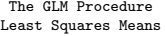

<span id="page-12-0"></span>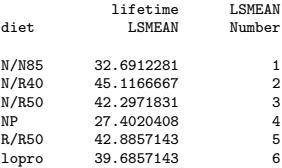

#### Least Squares Means for effect diet Pr > |t| for H0: LSMean(i)=LSMean(j)

#### Dependent Variable: lifetime

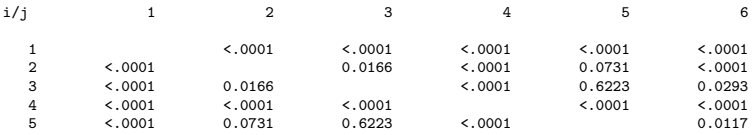

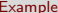

<span id="page-13-0"></span>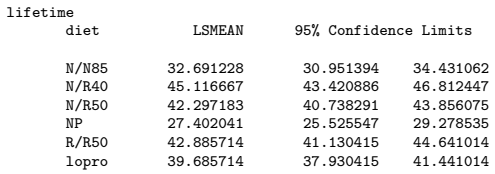

Least Squares Means for Effect diet

#### Difference

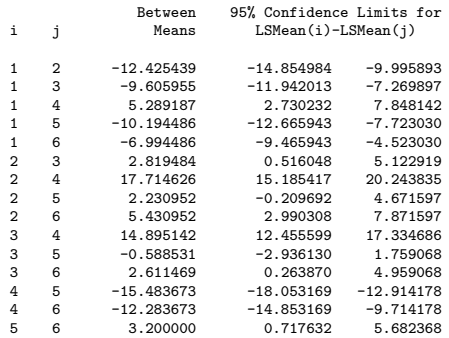

## <span id="page-14-0"></span>One-way ANOVA F-test

Are any of the means different?

Hypotheses in English:

- $H_0$ : all the means are the same
- $H_1$ : at least one of the means is different

Statistical hypotheses:

 $H_0: \mu_i = \mu$  for all j  $\stackrel{iid}{\sim} N(\mu, \sigma^2)$  $H_1: \;\; \mu_j \neq \mu_{j'}$  for some  $j$  and  $j$  $Y_{ij} \stackrel{ind}{\sim} N(\mu_j, \sigma^2)$ 

An ANOVA table organizes the relevant quantities for this test and computes the pvalue.

#### <span id="page-15-0"></span>ANOVA table

#### A start of an ANOVA table:

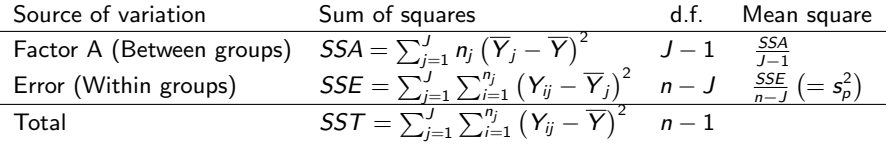

where

- $\bullet$  *J* is the number of groups,
- $\bullet$  n<sub>i</sub> is the number of observations in group *i*,
- $n=\sum_{j=1}^J n_j$  (total observations),
- $\overline{Y}_j = \frac{1}{n_j}\sum_{i=1}^{n_j} Y_{ij}$  (average in group  $j$ ),
- and  $\overline{Y} = \frac{1}{n} \sum_{j=1}^J \sum_{i=1}^{\eta_j} Y_{ij}$  (overall average).

### <span id="page-16-0"></span>ANOVA table

An easier to remember ANOVA table:

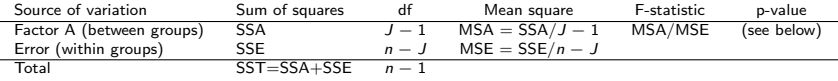

#### Under  $H_0$ ,

- the quantity MSA/MSE has an F-distribution with  $J 1$  numerator and  $n - J$  denominator degrees of freedom,
- larger values of MSA/MSE indicate evidence against  $H_0$ , and
- the p-value is determined by  $P(F_{J-1,n-J} > MSA/MSE)$ .

#### <span id="page-17-0"></span>F-distribution

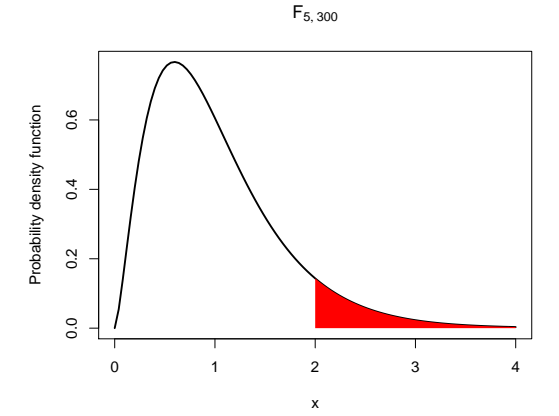

# <span id="page-18-0"></span>One-way ANOVA F-test (by hand)

Table: Summary statistics for mice lifetime (months) on different diets

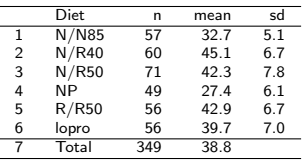

So

$$
SSA = 57 \times (32.7 - 38.8)^{2} + 60 \times (45.1 - 38.8)^{2} + 71 \times (42.3 - 38.8)^{2} + 49 \times (27.4 - 38.8)^{2}
$$
  
\n
$$
+56 \times (42.9 - 38.8)^{2} + 56 \times (39.7 - 38.8)^{2} = 12734
$$
  
\n
$$
SST = (35.5 - 38.8)^{2} + (35.4 - 38.8)^{2} + (34.9 - 38.8)^{2} + \cdots + (19.6 - 38.8)^{2} + (47.6 - 38.8)^{2} = 28031
$$
  
\n
$$
SSE = SST - SSA = 28031 - 12734 = 15297
$$
  
\n
$$
J - 1 = 5
$$
  
\n
$$
J - 1 = 349 - 6 = 343
$$
  
\n
$$
n - J = 349 - 6 = 343
$$
  
\n
$$
MSA = SSA/J - 1 = 12734/5 = 2547
$$
  
\n
$$
MSA = SSA/J - 1 = 15297/343 = 44.6 = sp2
$$
  
\n
$$
F = MSA/MSE = 2547/44.6 = 57.1
$$
  
\n
$$
p = P(F5,343 > 57.1) < 0.0001
$$

### <span id="page-19-0"></span>As a picture

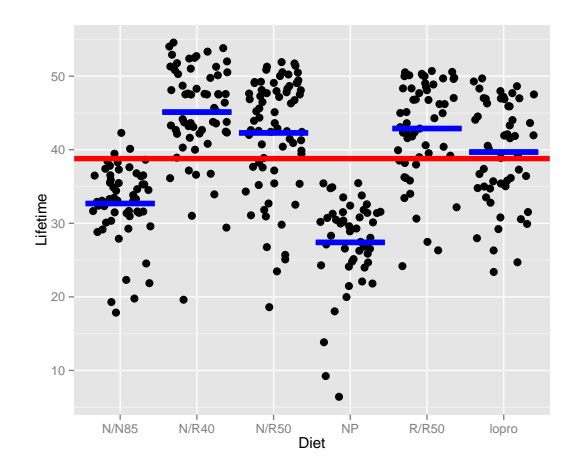

### <span id="page-20-0"></span>SAS code and output for one-way ANOVA

```
DATA mice;
  INFILE 'case0501.csv' DSD FIRSTOBS=2;
  INPUT lifetime diet $;
PROC GLM DATA=mice;
  CLASS diet;
  MODEL lifetime = diet;
  RUN;
```
The GLM Procedure

Dependent Variable: lifetime

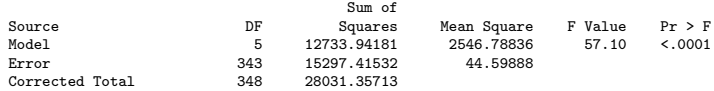

### <span id="page-21-0"></span>R code and output for one-way ANOVA

```
m = lm(Lifetime~Diet, case0501)
anova(m)
Analysis of Variance Table
Response: Lifetime
          Df Sum Sq Mean Sq F value Pr(>F)
Diet 5 12734 2547 57.1 <2e-16 ***
Residuals 343 15297 45
---
Signif. codes: 0 '***' 0.001 '**' 0.01 '*' 0.05 '.' 0.1 ' ' 1
```
#### <span id="page-22-0"></span>General F-tests

The one-way ANOVA F-test is an example of a general hypothesis testing framework that uses F-tests. This framework can be used to test

- **•** composite alternative hypothesesor, equivalently,
- a full vs a reduced model.

The general idea is to balance the amount of variability remaining when moving from the reduced model to the full model measured using the sums of squared errors (SSEs) relative to the amount of complexity, i.e. parameters, added to the model.

# <span id="page-23-0"></span>Simple vs Composite Hypotheses

Suppose

$$
Y_{ij} \stackrel{ind}{\sim} N(\mu_j, \sigma^2)
$$

for  $j = 1, \ldots, 3$  then a simple hypothesis is

- $H_0: \mu_1 = \mu_2$
- $H_1 : \mu_1 \neq \mu_2$

and a composite hypothesis is

$$
\bullet \ \ H_0: \mu_1=\mu_2=\mu_3
$$

 $H_1: \mu_j \neq \mu_{j'}$  for some  $j$  and  $j'$ 

since there are four possibilities under  $H_1$ 

$$
\bullet \ \mu_1 = \mu_2 \neq \mu_3
$$

- $\mu_2 = \mu_3 \neq \mu_1$
- $\mu_3 = \mu_1 \neq \mu_2$
- none of  $\mu_1, \mu_2, \mu_3$  are equal

## <span id="page-24-0"></span>Testing Composite hypotheses

If  $Y_{ij} \stackrel{ind}{\sim} N(\mu_j, \sigma^2)$  for  $j = 1, \ldots, J$  and we want to test the composite hypothesis

- $\bullet$  H<sub>0</sub> :  $\mu_i = \mu$  for all j
- $H_1: \mu_j \neq \mu_{j'}$  for some j and j'

think about this as two models:

 $H_0$  :  $Y_{ij} \stackrel{ind}{\sim} N(\mu, \sigma^2)$  (reduced)  $H_1$  :  $Y_{ij} \stackrel{ind}{\sim} N(\mu_j, \sigma^2)$  (full)

We can use an F-test to calculate a p-value for tests of this type.

### <span id="page-25-0"></span>Nested models: full vs reduced

#### Definition

Two models are nested if the reduced model is a special case of the full model.

For example, consider the full model

$$
Y_{ij} \stackrel{ind}{\sim} N(\mu_j, \sigma^2).
$$

One special case of this model occurs when  $\mu_i = \mu$  and thus

$$
Y_{ij} \stackrel{ind}{\sim} N(\mu, \sigma^2).
$$

is a reduced model and these two models are nested.

# <span id="page-26-0"></span>Calculating the sum of squared residuals (errors)

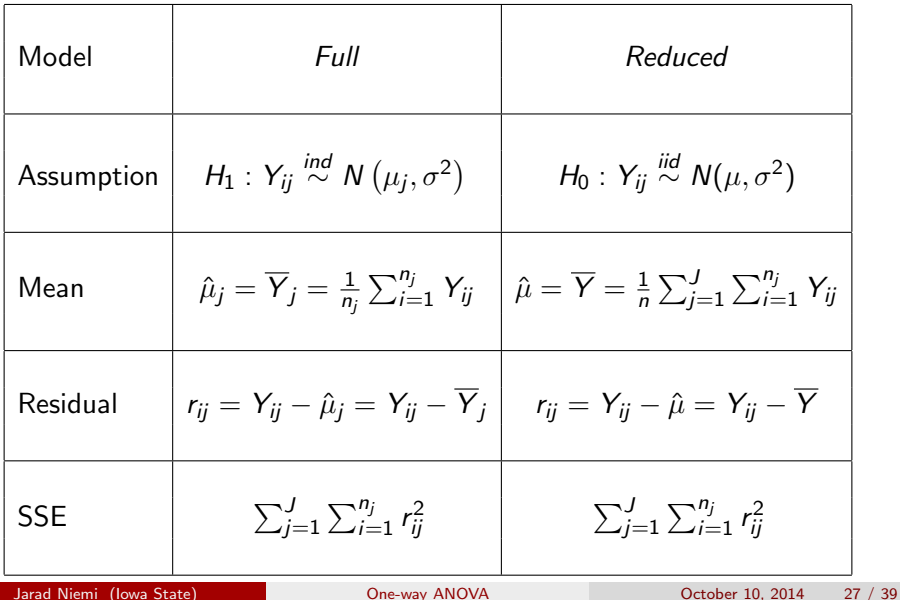

#### <span id="page-27-0"></span>General F-tests

Do the following

1. Calculate

```
Extra sum of squares =Residual sum of squares (reduced) - Residual sum of squares (full)
```
2. Calculate

Extra degrees of freedom  $=$  $#$  of mean parameters (full) -  $#$  of mean parameters (reduced)

3. Calculate F-statistics

 $F = \frac{Extra \, sum \, of \, squares}{2}$  / Extra degrees of freedom  $\hat{\sigma}^2_{\textit{full}}$ 

- 4. Pvalue is  $P(F_{ndf, ddf} > F)$ 
	- numerator degrees of freedom (nnd)  $=$  Extra degrees of freedom
	- denominator degrees of freedom (ddf) =  $n \#$  of mean parameters (full)

# <span id="page-28-0"></span>Example

Recall the mice data set.

Consider the hypothesis that all diets have a common mean lifetime except NP.

Let

$$
Y_{ij} \stackrel{ind}{\sim} N(\mu_j, \sigma^2)
$$

with  $j = 1$  being the NP group then the hypotheses are

\n- • 
$$
H_0: \mu_j = \mu
$$
 for  $j \neq 1$
\n- •  $H_1: \mu_j \neq \mu_{j'}$  for some  $j, j' = 2, \ldots, 6$
\n

As models:

\n- $$
H_0: Y_{i1} \sim N(\mu_1, \sigma^2)
$$
 and  $Y_{ij} \sim N(\mu, \sigma^2)$  for  $j \neq 1$
\n- $H_1: Y_{ij} \sim N(\mu_j, \sigma^2)$
\n

### <span id="page-29-0"></span>As a picture

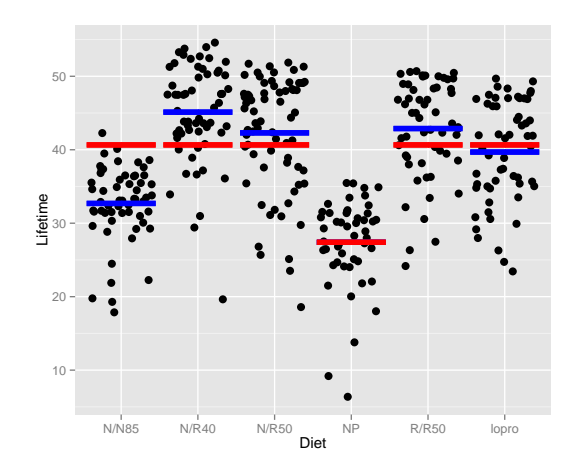

```
DATA mice;
  INFILE 'case0501.csv' DSD FIRSTOBS=2;
  INPUT lifetime diet $;
  IF diet='NP' THEN NP=1; ELSE NP=0;
PROC PRINT DATA=mice; RUN;
PROC GLM DATA=mice;
  CLASS diet;
  MODEL lifetime = diet;
  TITLE 'Full Model';
  RUN;
PROC GLM DATA=mice;
  CLASS NP;
  MODEL lifetime = NP;
  TITLE 'Reduced Model';
  RUN;
  Jarad Niemi (Iowa State) One-way ANOVA October 10, 2014 31 / 39
```
#### Full Model

The GLM Procedure

<span id="page-31-0"></span>Dependent Variable: lifetime

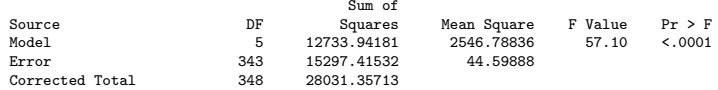

Reduced Model

The GLM Procedure

#### Dependent Variable: lifetime

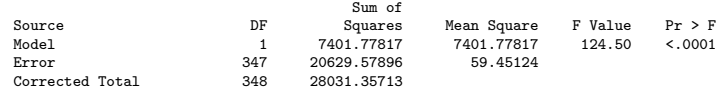

### <span id="page-32-0"></span>General F-test calculations

$$
ESS = 20629.57896 - 15297.41532 = 5332.164
$$
  
Edf = 5 - 1 = 4  

$$
F = (ESS/Edf)/\hat{\sigma}_{full}^2 = (5332.164/4)/44.59888 = 29.88956
$$

Finally, we calculate the pvalue (using statistical software):

 $P(F_{4,343} > F) < 0.0001$ 

Since this is very small, we reject the null hypothesis that the reduced model is adequate. So there is evidence that the mean is not the same for all the non-NP groups.

#### <span id="page-33-0"></span>Making SAS do the calculations

DATA mice; INFILE 'case0501.csv' DSD FIRSTOBS=2; INPUT lifetime diet \$; IF diet='NP' THEN NP=1; ELSE NP=0;

PROC GLM DATA=mice; CLASS diet NP; MODEL lifetime = NP diet(NP); RUN;

The GLM Procedure

Dependent Variable: lifetime

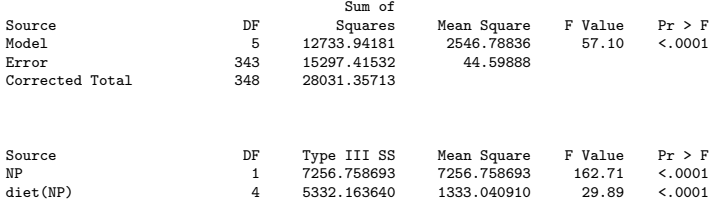

### <span id="page-34-0"></span>Making R do the calculations

```
case0501$NP = factor(case0501$Diet == "NP")
modR = lm(Lifetime<sup>*</sup>NP, case0501)modF = lm(Lifetime~Diet, case0501)
anova(modR,modF)
Analysis of Variance Table
Model 1: Lifetime ~ NP
Model 2: Lifetime ~ Diet
  Res.Df RSS Df Sum of Sq F Pr(>F)
1 347 20630
2 343 15297 4 5332 29.9 <2e-16 ***
---
Signif. codes: 0 '***' 0.001 '**' 0.01 '*' 0.05 '.' 0.1 ' ' 1
```
#### <span id="page-35-0"></span>Are there differences in means amongst low calorie diets?

Let  $Y_{ii}$  be the lifetime in months for mouse *i* in group *j* where the groups are N/N85 (j=1), N/R40 (j=2), N/R50 (j=3), NP (j=4), R/R50 (j=5), and lopro  $(i=6)$ . Assume

$$
Y_{ij} \stackrel{ind}{\sim} N(\mu_j, \sigma^2)
$$

and test the hypotheses

$$
H_0: \mu_2 = \mu_3 = \mu_5 = \mu_6
$$

 $H_1$ : at least one of  $\mu_2, \mu_3, \mu_5, \mu_6$  is different from the rest

Implicitly, we are allowing  $\mu_1$  and  $\mu_4$  to be different from the others.

#### <span id="page-36-0"></span>Making SAS do the calculations

```
DATA mice;
 INFILE 'case0501.csv' DSD FIRSTOBS=2;
 INPUT lifetime diet $;
 IF diet='N/N85' THEN local=1; ELSE local=2; /* ccurently, if diet='NP' then local=2 */<br>IF diet='NP' THEN local=0; /* now, if diet='NP' then local=0 */
                                          /* now, if diet='NP' then local=0 */
/* I needed to run this PROC PRINT to set the data up appropriately
PROC PRINT DATA=mice; RUN;
*/
PROC GLM DATA=mice;
 CLASS diet local;
 MODEL lifetime = local diet(local);
  RUN;
                                    The GLM Procedure
Dependent Variable: lifetime
                                         Sum of<br>Squares
     Source Source DF Squares Mean Square F Value Pr > F
      Model 5 12733.94181 2546.78836 57.10 <.0001
     Error 343 15297.41532 44.59888<br>Corrected Total 348 28031.35713
     Corrected Total
     Source DF Type I SS Mean Square F Value Pr > F
                                local 2 11868.52098 5934.26049 133.06 <.0001
     diet(local) 3 865.42083 288.47361 6.47 0.0003
```
#### <span id="page-37-0"></span>Making R do the calculations

```
case0501$local = ifelse(case0501$Diet=='N/N85', 1, 2) # NP is 2 here<br>case0501$local[case0501$Diet=='NP'] = 0 # now NP is 1
case0501$local[case0501$Diet=='NP'] = 0case0501$local = factor(case0501$local)
mod1 = lm(Lifetime<sup>*</sup>1, case0501)modR = lm(Lifetime"local, case0501)modF = lm(Lifetime~Diet, case0501)
anova(mod1, modR, modF)
Analysis of Variance Table
Model 1: Lifetime ~ 1
Model 2: Lifetime ~ local
Model 3: Lifetime ~ Diet
 Res.Df RSS Df Sum of Sq F Pr(>F)
1 348 28031
2 346 16163 2 11869 133.06 < 2e-16 ***
3 343 15297 3 865 6.47 0.00029 ***
---
Signif. codes: 0 '***' 0.001 '**' 0.01 '*' 0.05 '.' 0.1 ' ' 1
anova(modF) # To get the pooled estimate of the variance for the full model
Analysis of Variance Table
Response: Lifetime
          Df Sum Sq Mean Sq F value Pr(>F)
Diet 5 12734 2547 57.1 <2e-16 ***
Residuals 343 15297 45
```
---

# <span id="page-38-0"></span>Summary

- Use t-tests for simple hypothesis tests and CIs
- Use F-tests for composite hypothesis tests
	- One-way ANOVA F-test
	- General F-tests

Think about F-tests as comparing models.